## , tushu007.com

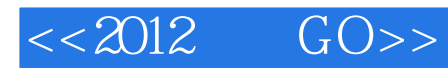

- $<<2012$   $GO>>$
- 13 ISBN 9787894765406
- 10 ISBN 7894765406

出版时间:2012-3

页数:228

PDF

更多资源请访问:http://www.tushu007.com

## $,$  tushu007.com

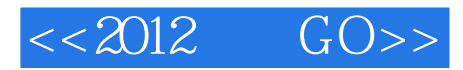

 $\begin{minipage}{0.9\linewidth} \begin{tabular}{l} \multicolumn{2}{c} \textbf{0.9}\end{tabular} \end{minipage}$ 

 $XP$  "

 $\begin{minipage}{0.9\linewidth} \begin{tabular}{l} \multicolumn{2}{c}{} & \multicolumn{2}{c}{} & \multicolumn{2}{c}{} \\ \multicolumn{2}{c}{} & \multicolumn{2}{c}{} & \multicolumn{2}{c}{} \\ \multicolumn{2}{c}{} & \multicolumn{2}{c}{} & \multicolumn{2}{c}{} \\ \multicolumn{2}{c}{} & \multicolumn{2}{c}{} & \multicolumn{2}{c}{} \\ \multicolumn{2}{c}{} & \multicolumn{2}{c}{} & \multicolumn{2}{c}{} \\ \multicolumn{2}{c}{} & \multicolumn{2}{c}{} & \multicolumn{2}{c}{} \\ \$ 

 $XP$  and  $\frac{14}{3}$ 

## $<<2012$   $GO>>$

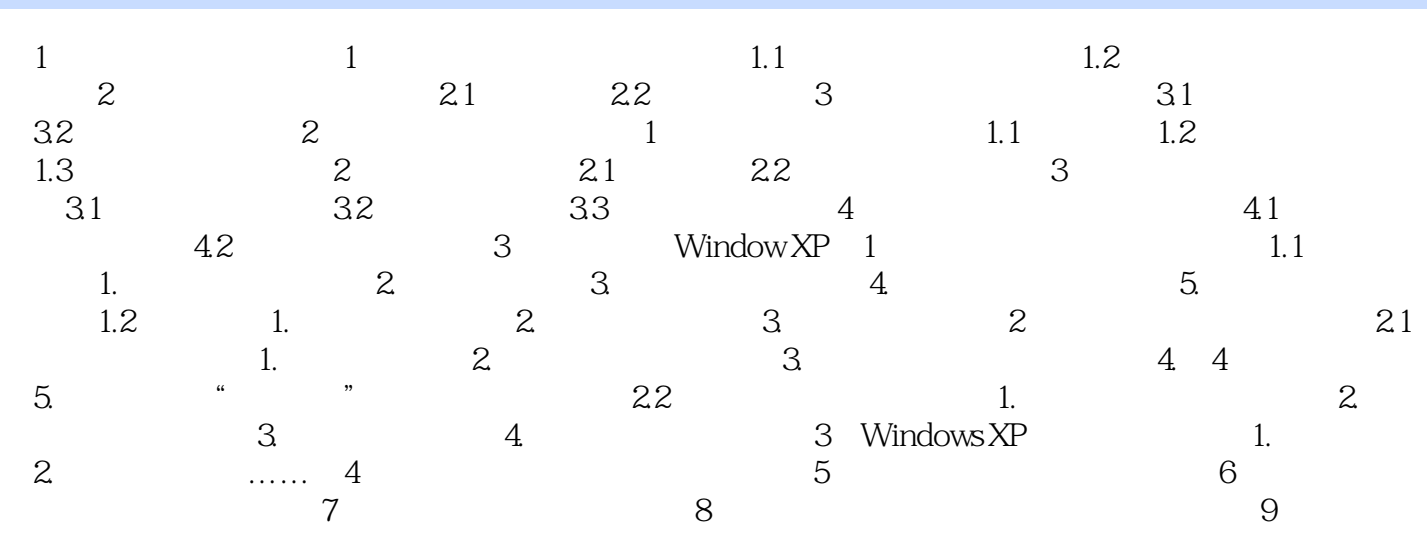

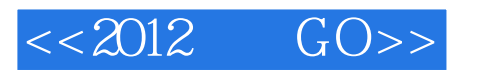

 $4$ 用"AIt+空格键"来打开控制菜单,然后根据菜单中的提示,在键盘上输入相应的字母,比如最小化  $\mathbb{N}$ ",  $\mathbb{N}$ ",  $\mathbb{N}$  $5$ 

Alt+ Tab 切换任务栏,在其中列出了当前正在运行的窗口,这时可以按住"Alt"键,然后在键盘上按"Tab"

 $\mu$  or  $\mu$ 

, tushu007.com

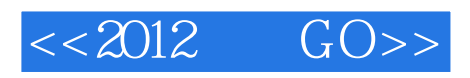

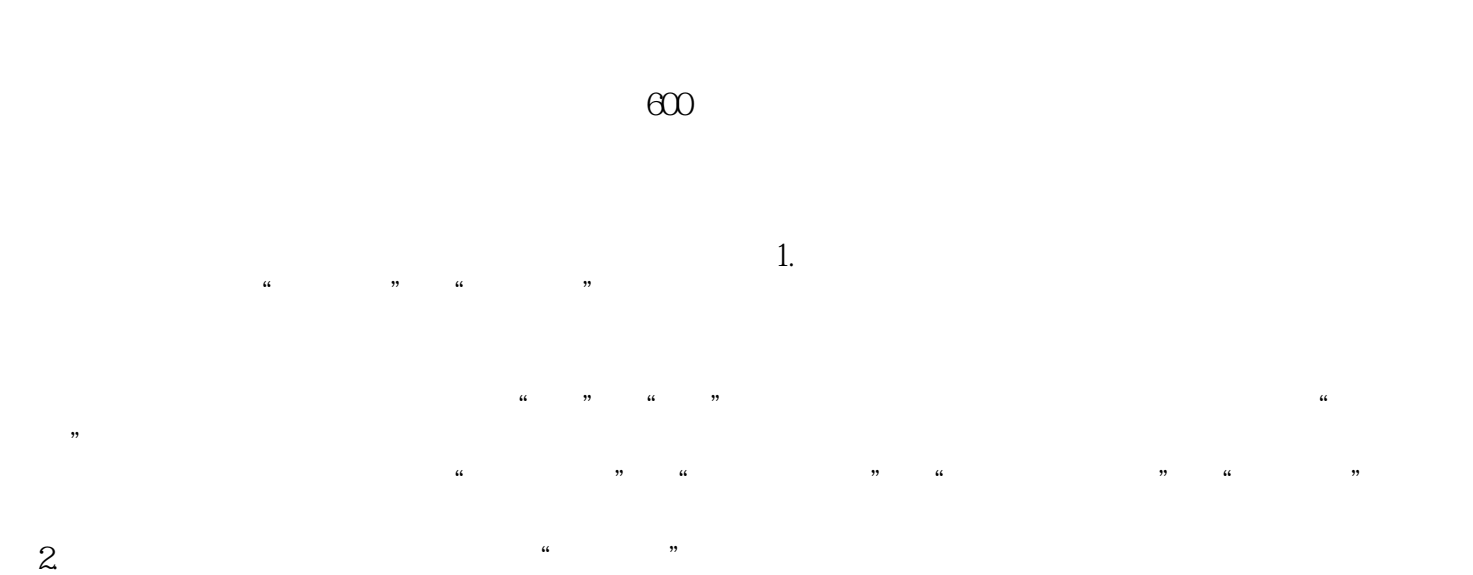

 $\mu$  , and the contract of the contract of the contract of the contract of the contract of the contract of the contract of the contract of the contract of the contract of the contract of the contract of the contract of th  $3 \t\t *$  . Finally, the set of the set of the set of the set of the set of the set of the set of the set of the set of the set of the set of the set of the set of the set of the set of the set of the set of the set of the

 $\frac{d}{dt}$  , and  $\frac{d}{dt}$  , and  $\frac{d}{dt}$  , and  $\frac{d}{dt}$  , and  $\frac{d}{dt}$  , and  $\frac{d}{dt}$  , and  $\frac{d}{dt}$  , and  $\frac{d}{dt}$  , and  $\frac{d}{dt}$  , and  $\frac{d}{dt}$  , and  $\frac{d}{dt}$  , and  $\frac{d}{dt}$  , and  $\frac{d}{dt}$  , and  $\frac{d}{dt}$  , a 4.  $\Omega$ 

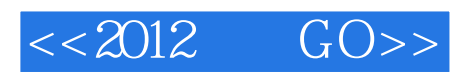

本站所提供下载的PDF图书仅提供预览和简介,请支持正版图书。

更多资源请访问:http://www.tushu007.com